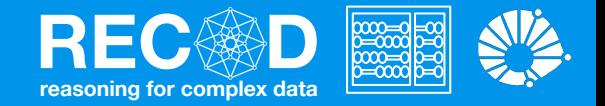

# Deep Learning Machine Learning

### **Prof. Sandra Avila**

Institute of Computing (IC/Unicamp)

MC886, October 9, 2019

# Deep Learning: Hype or Reality?

# Today's Agenda

\_\_\_

- What is Deep Learning?
- **•** Deep Learning & Applications

# What is Deep Learning?

"Deep learning allows computers to learn from experience and understand the world in terms of a hierarchy of concepts, with each concept defined through its relation to simpler concepts.

[Goodfellow & Bengio & Courville, 2016]

"Deep learning allows computational models that are composed of multiple processing layers to learn representations of data with multiple levels of abstraction."

[LeCun & Bengio & Hinton, 2015]

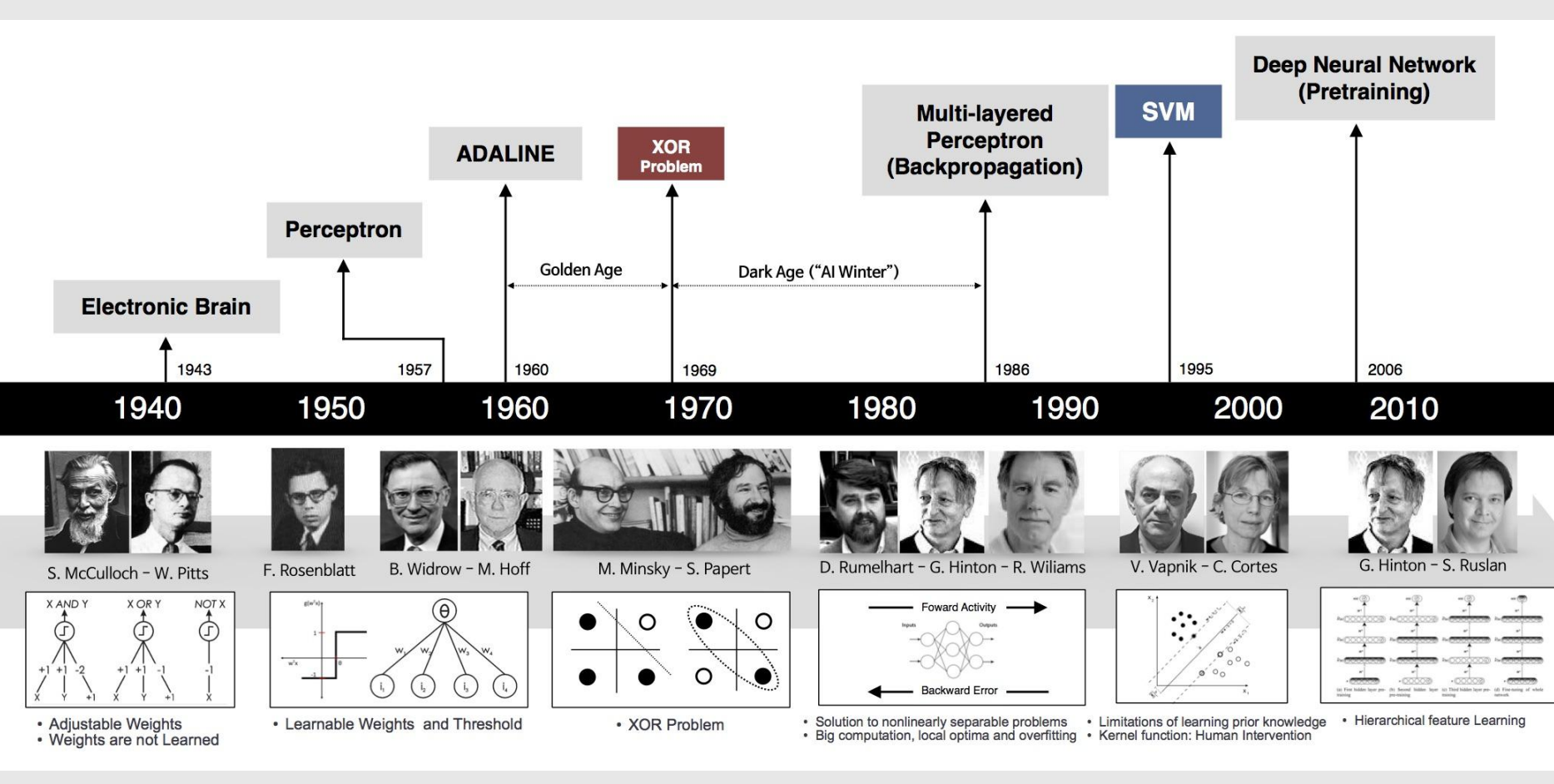

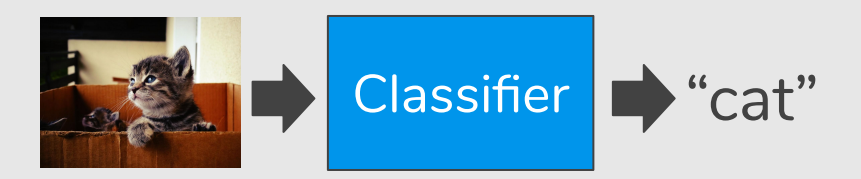

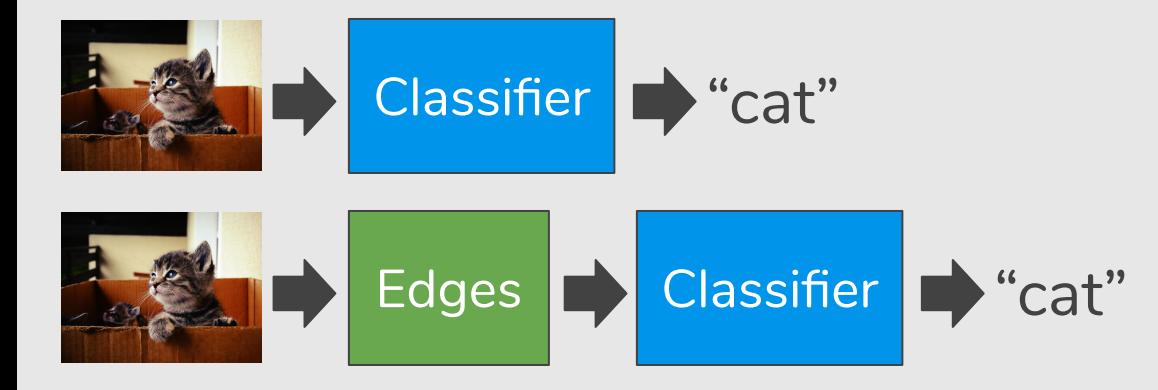

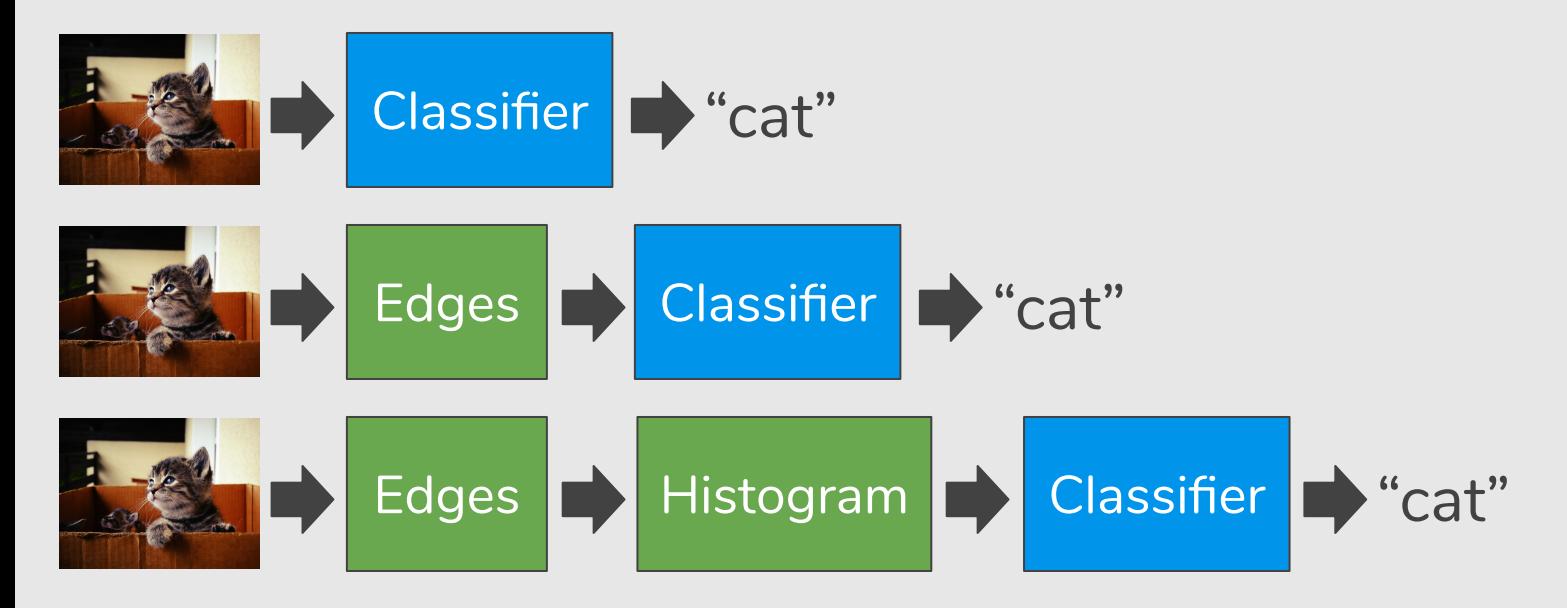

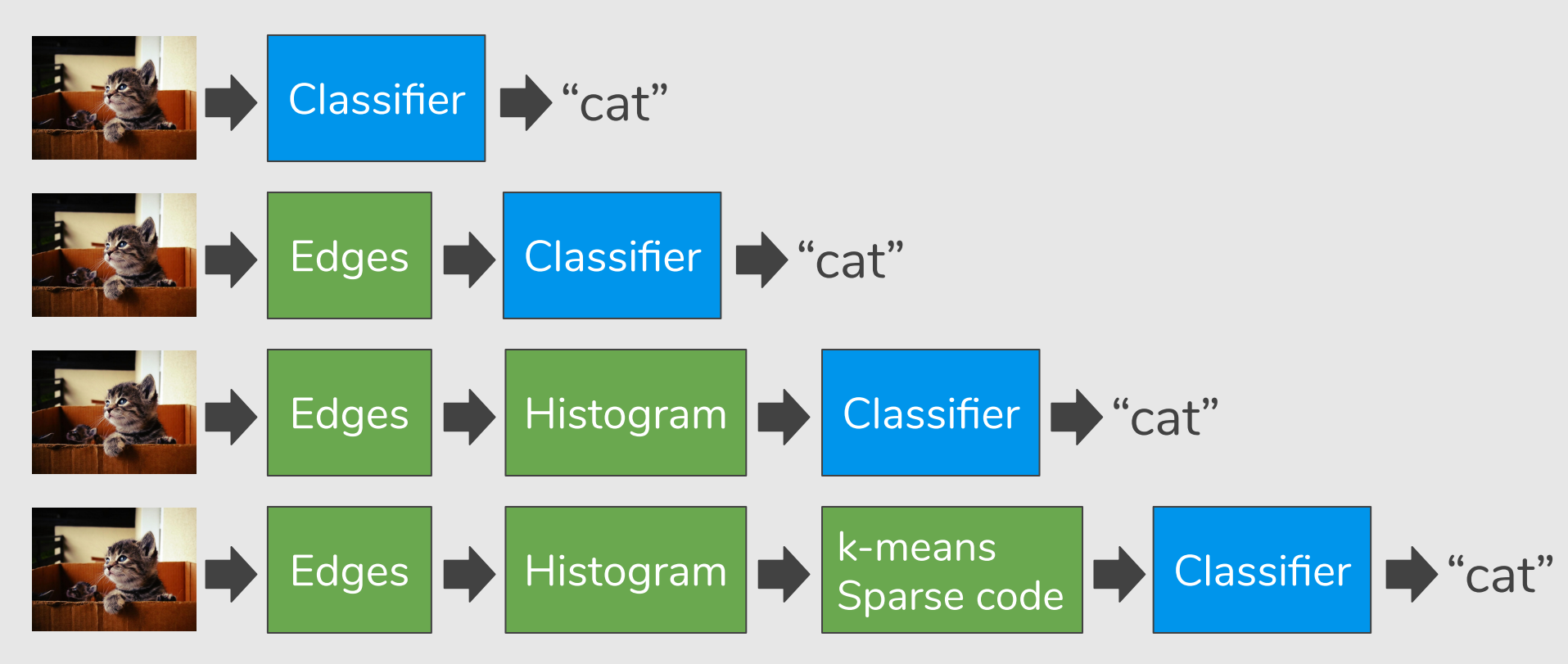

# Deep Learning

### Specialized components

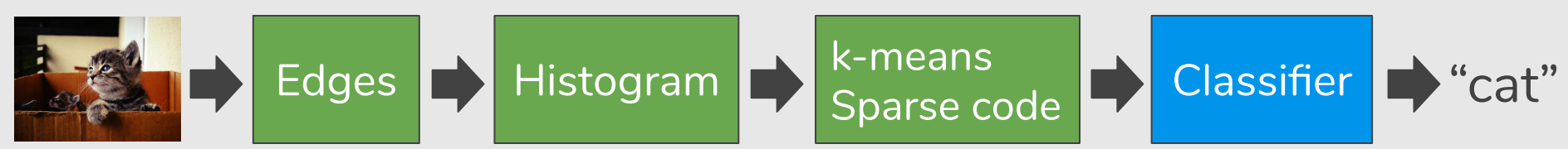

#### Generic components

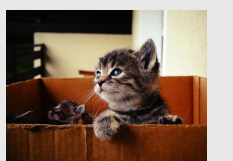

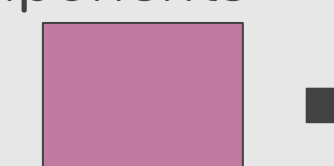

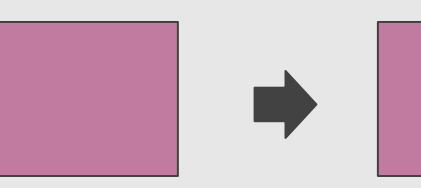

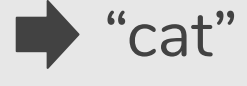

# Deep Learning

### Specialized components

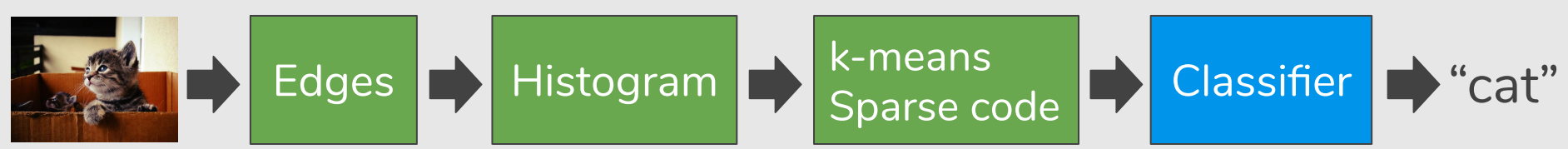

### Generic components

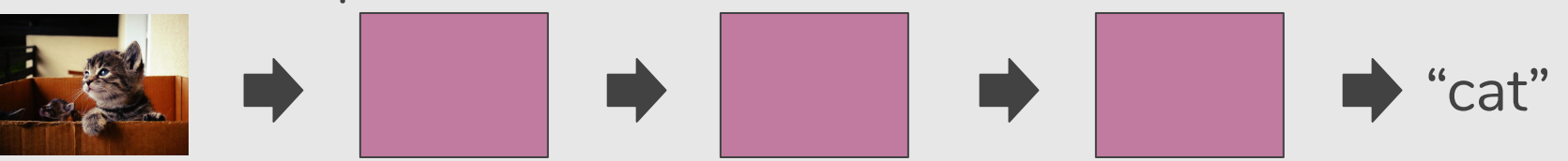

### Generic components, going deeper

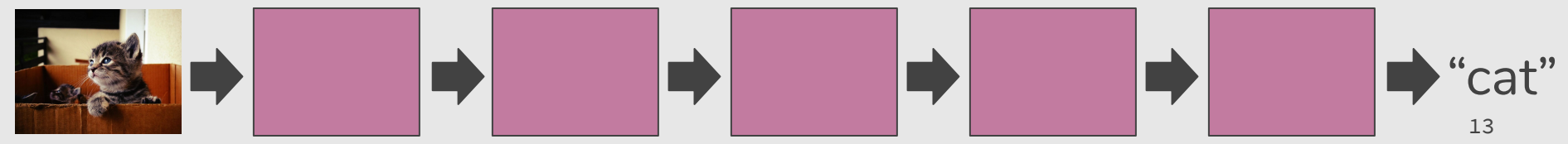

# Deep Learning: Applications

### DL is everywhere ... pose estimation

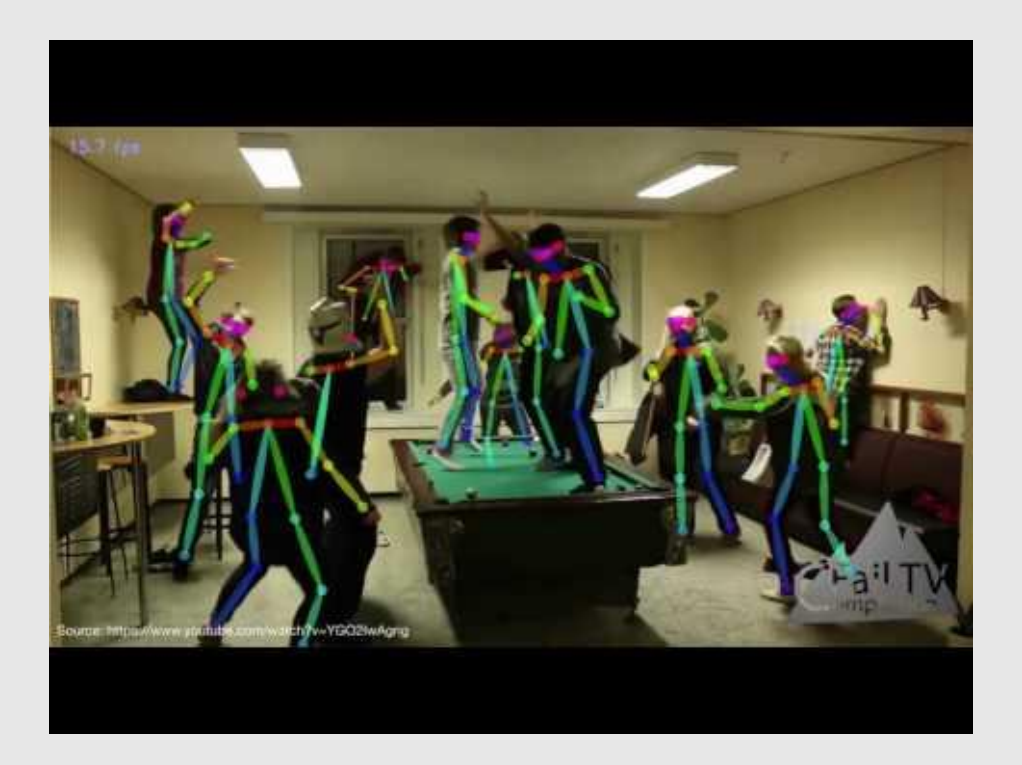

"Realtime Multi-Person 2D Human Pose Estimation using Part Affinity Fields", CVPR 2017

### KTH Dataset (2005)

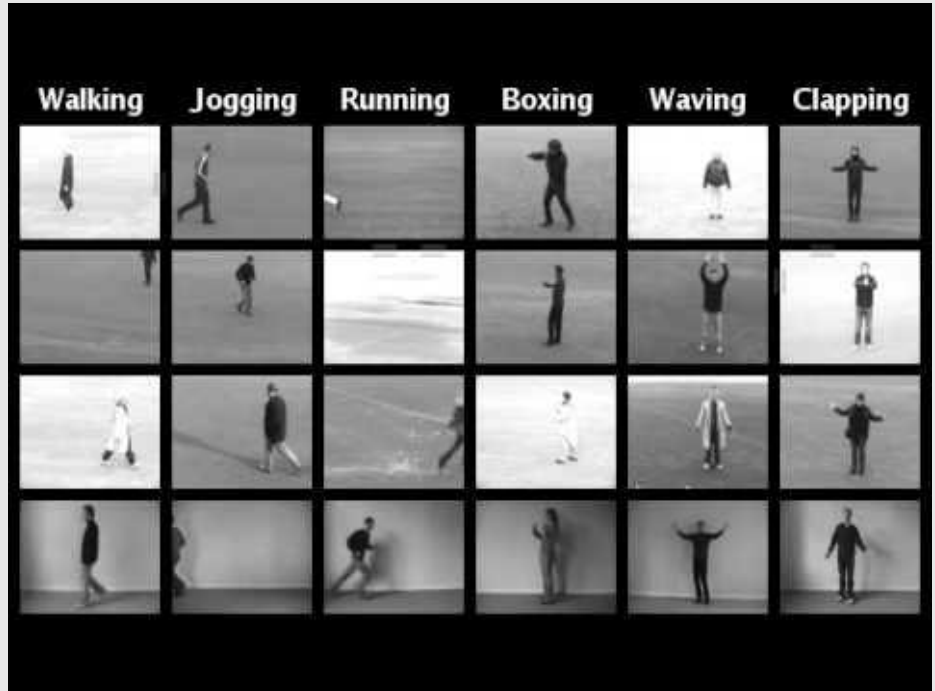

http://www.nada.kth.se/cvap/actions

### DL is everywhere ... pose estimation

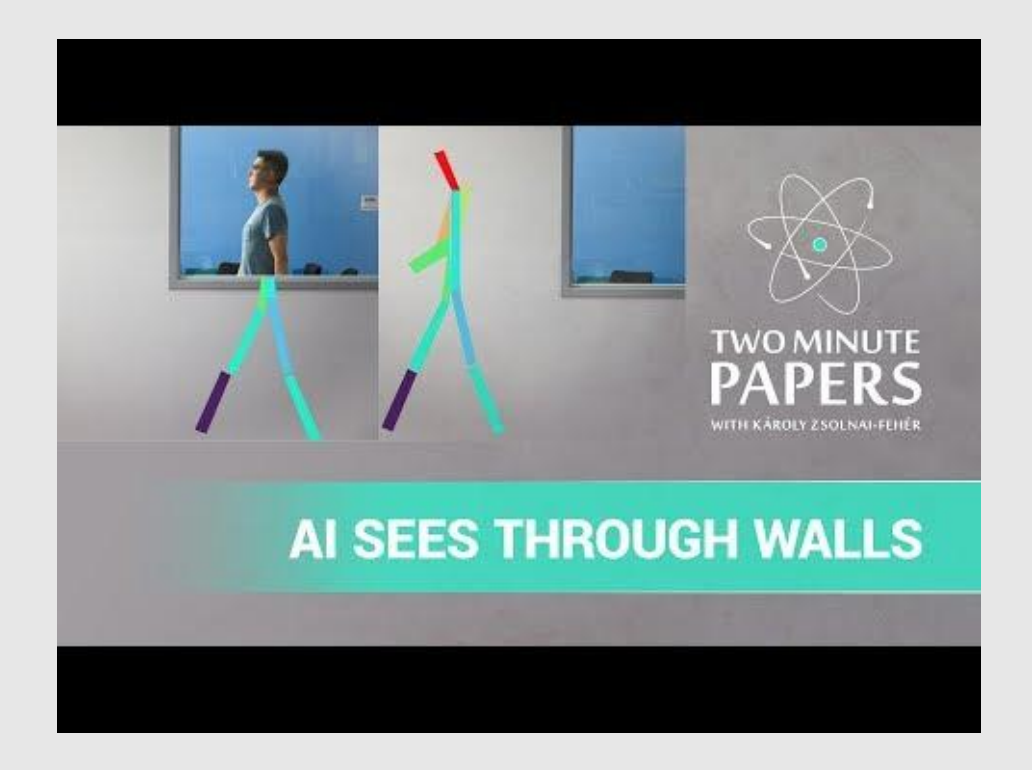

"Through-Wall Human Pose Estimation Using Radio Signals", CVPR 2018

### DL is everywhere ... grape detection & segmentation

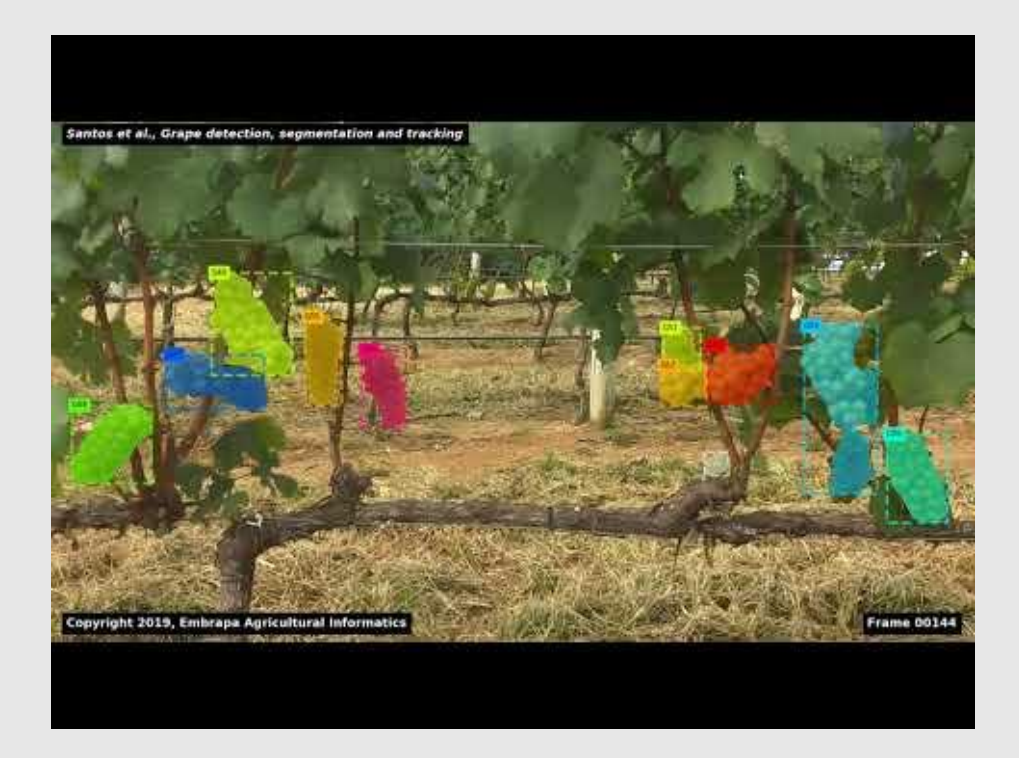

"Grape Detection, Segmentation and Tracking using Deep Neural Networks and Three-dimensional Association" (under review)

### DL is everywhere ... Elsgate classification

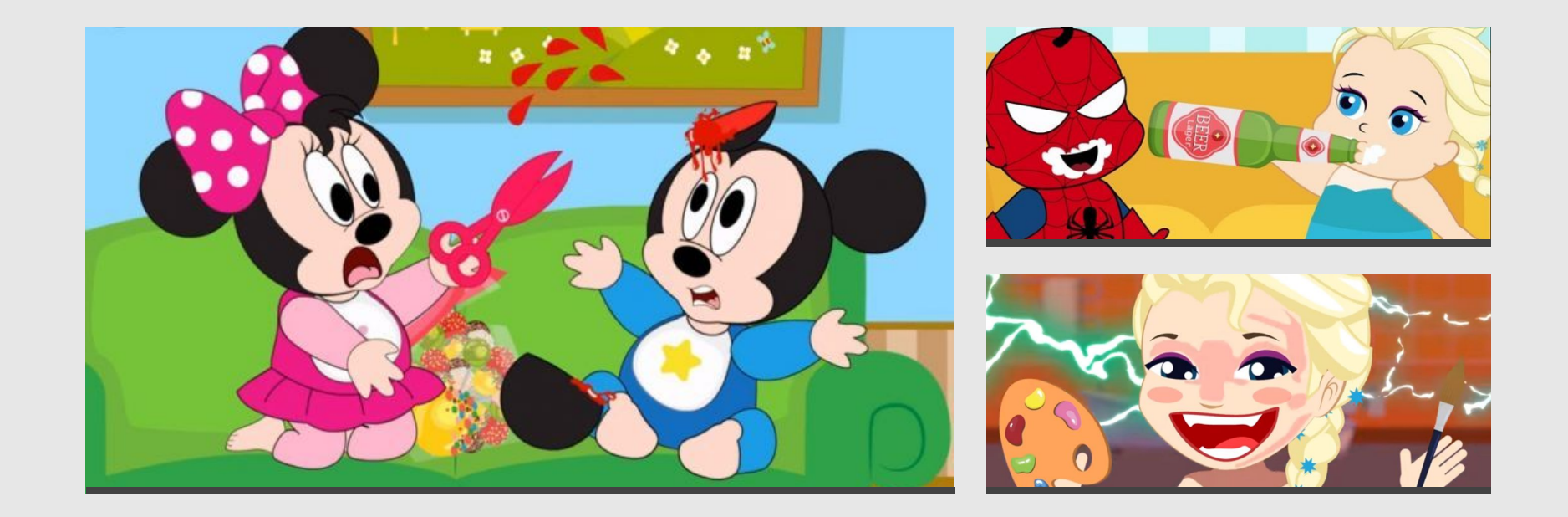

"Combating the Elsagate Phenomenon: Deep Learning Architectures for Disturbing Cartoons", IWBF 2019

# Unicamp cria tecnologia para barrar pornografia e violência

Segurança. Pesquisadores lançaram método que identifica cerca de 97% do conteúdo impróprio em telas de celulares e computador

Em parceria com pesquisadores do Samsung Research Institute Brazil, o IC (Instituto de Computação) da Unicamp (Universidade Estadual de Campinas) desenvolveu um método capaz de filtrar 97% do conteúdo pornográfico e 80% do material de violência exibido em telas de celulares, computadores e tablets.

No novo método, os pesquisadores buscaram a combinação do uso de informações estáticas e de movimento com uma metodologia de aprendizado de máquina conhecida como deep learning ou "aprendizagem profunda". Com isso, a solução que o grupo desenvolveu extrai um quadro

por segundo de cada vídeo que é acessado em tempo real em celular ou computador. Os quadros com as imagens estáticas são em seguida analisados aplicando-se o método de classificação de descrições do que é permitido e do que é pornográfico.

Ao mesmo tempo, a sequência de quadros analisados fornece os elementos para sequenciar os movimentos dos objetos e pessoas presentes na cena. Dependendo do tipo de movimento, o vídeo é bloqueado.

"Para a detecção de pornografia, os testes foram realizados em um conjunto de dados contendo aproximadamente 140 horas.

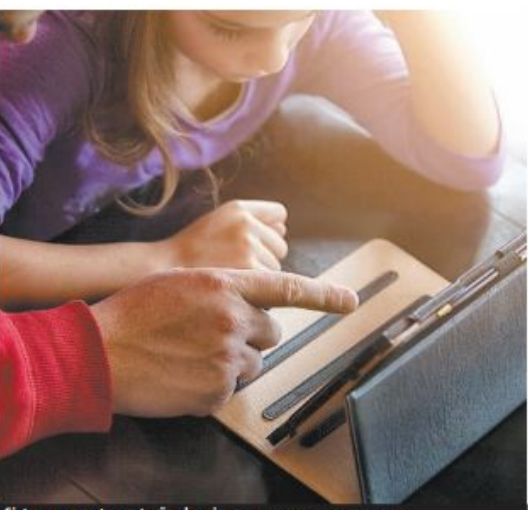

Sistema garante proteção de crianças (IMAGE SOURCE/FOLHAPRESS

sendo 1 mil vídeos pornográficos e 1 mil vídeos não pornográficos", explica a pesquisadora do IC da Unicamp, Sandra Avila, ao comentar sobre o processo de criação da tecnologia, que durou 27 meses.

"Filtrar cenas de violência, por ser mais subjetivo, é um problema mais difícil comparado à pornografia. Devido a essa subjetividade e os diferentes conjuntos de dados, a eficácia da nossa solução para filtrar cenas de violência está em torno de 80%", conta Sandra.

Ainda segundo a representante da Unicamp, a tecnologia lançada em parceria com a Samsung pode ajudar as autoridades policiais.

"O método proposto para filtrar conteúdo pornográfico está sendo adaptado para outros tipos de conteúdo sensível. Por exemplo, em parceria com peritos da Polícia Federal, estamos desenvolvendo uma ferramenta para detectar pornografia infantil. Temos hoje uma solução que identifica 88% do conteúdo pornográfico infantil em imagens. Para dar uma ideia da importância do resultado, o melhor resultado alcançado pelas ferramentas forenses testadas foi 58%", relata a pesquisadora.

 $07$ 

**BRASIL** 

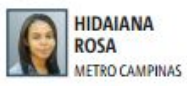

### DL is everywhere ... skin cancer classification

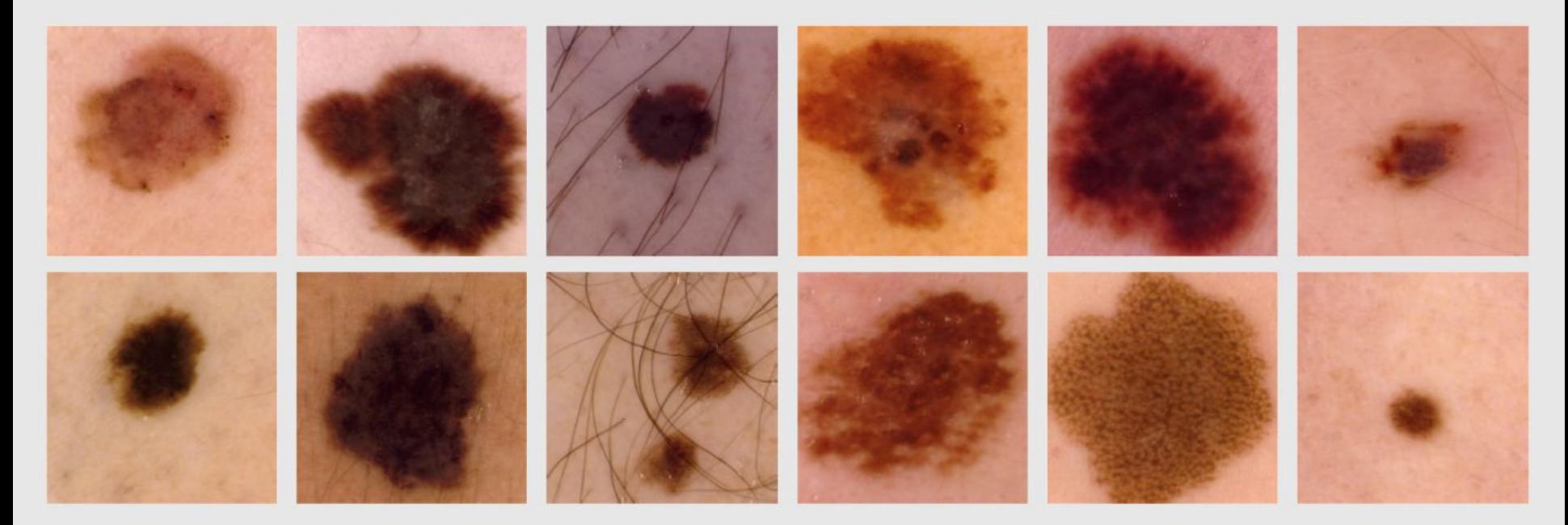

#### **Melanomas** (top row) and **benign** skin lesions (bottom row)

"Towards Automated Melanoma Screening: Proper Computer Vision & Reliable Results", 2016

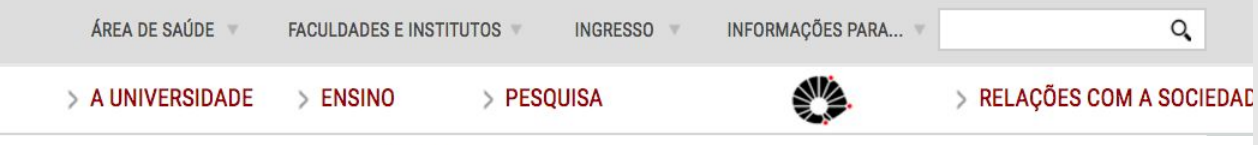

23. MAR - 2017 | 09:00 COMUNIDADE INTERNA

### Equipe da Unicamp fica no topo de competição internacional de detecção automática de melanoma

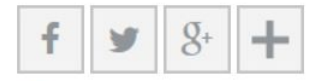

#### | Autor Divulgação laboratório RECOD

**| Fotos Mijail Vidal** 

I Edição de imagem Paulo Cavalheri

Uma equipe de professores e pesquisadores da Unicamp obteve excelente resultado na segunda edição da Competição Internacional de Análise de Lesões de Pele, evento anual não-presencial organizado pela Colaboração Internacional para Imagens de Lesões de Pele (ISIC). Os<br>organizadores disponibilizam

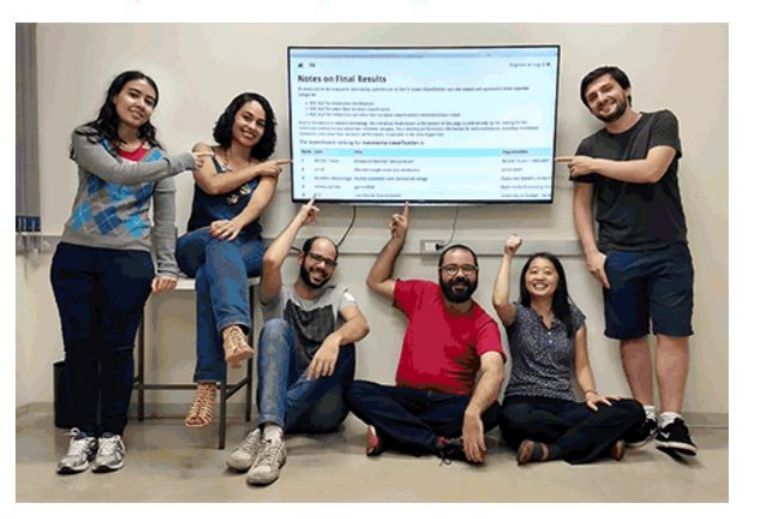

### These images are not real!

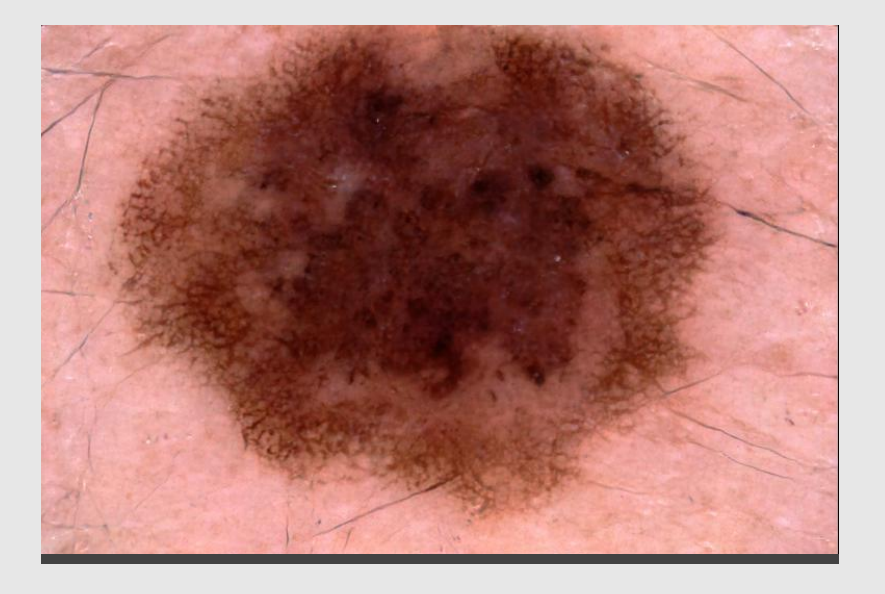

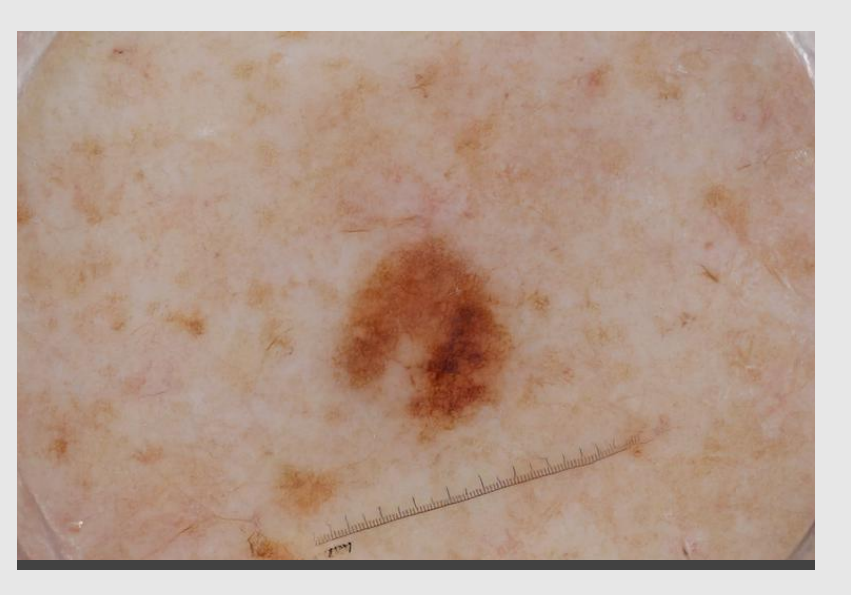

"Skin Lesion Synthesis with Generative Adversarial Networks", MICCAI 2018

### DL is everywhere ... face synthesis

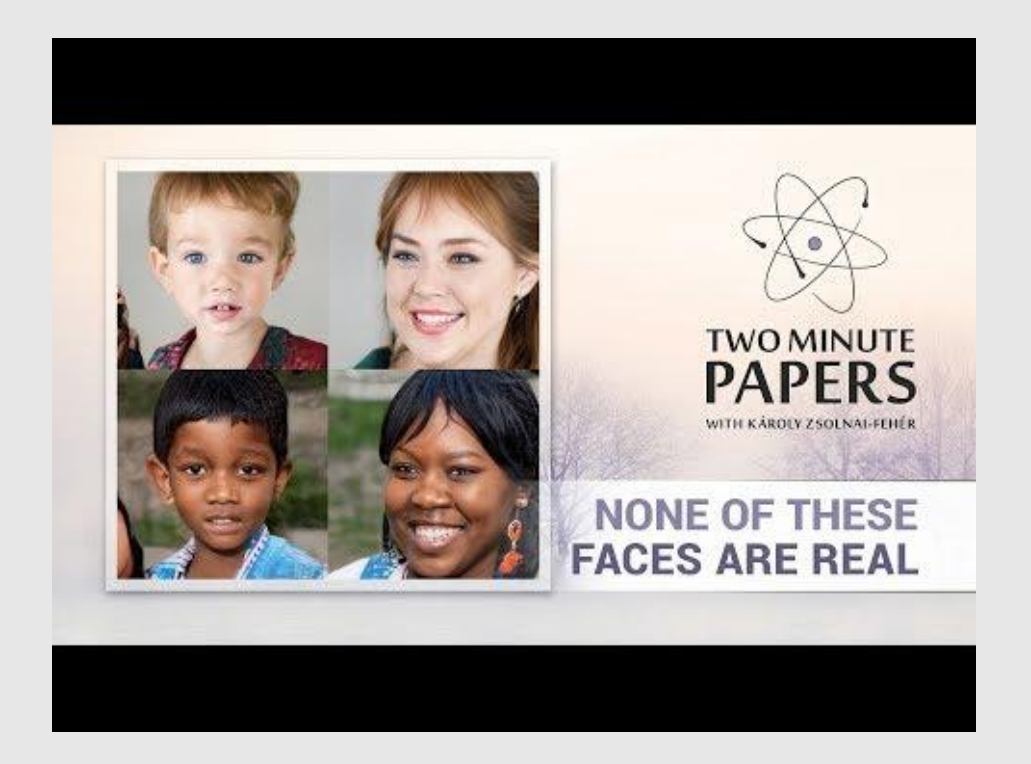

"A Style-Based Generator Architecture for Generative Adversarial Networks", CVPR 2019

### DL is everywhere … image style transfer

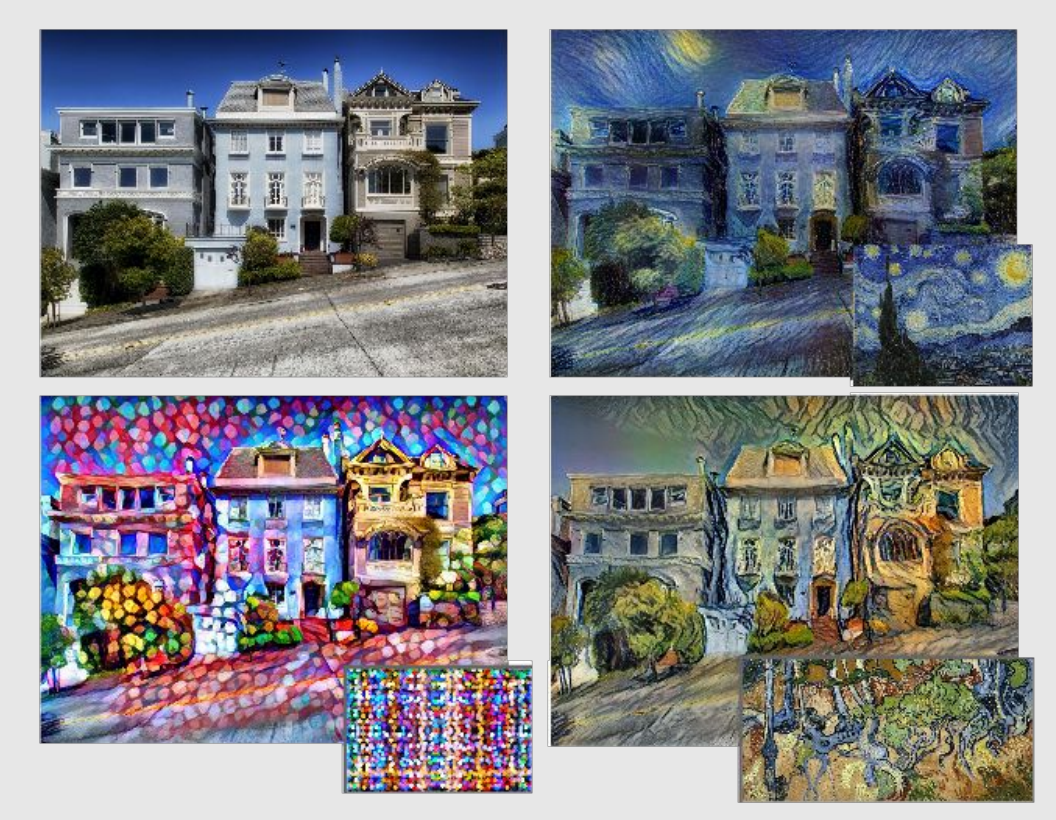

"Image Style Transfer using Convolutional Neural Networks", CVPR 2016 <sup>25</sup>

### DL is everywhere … image colorization

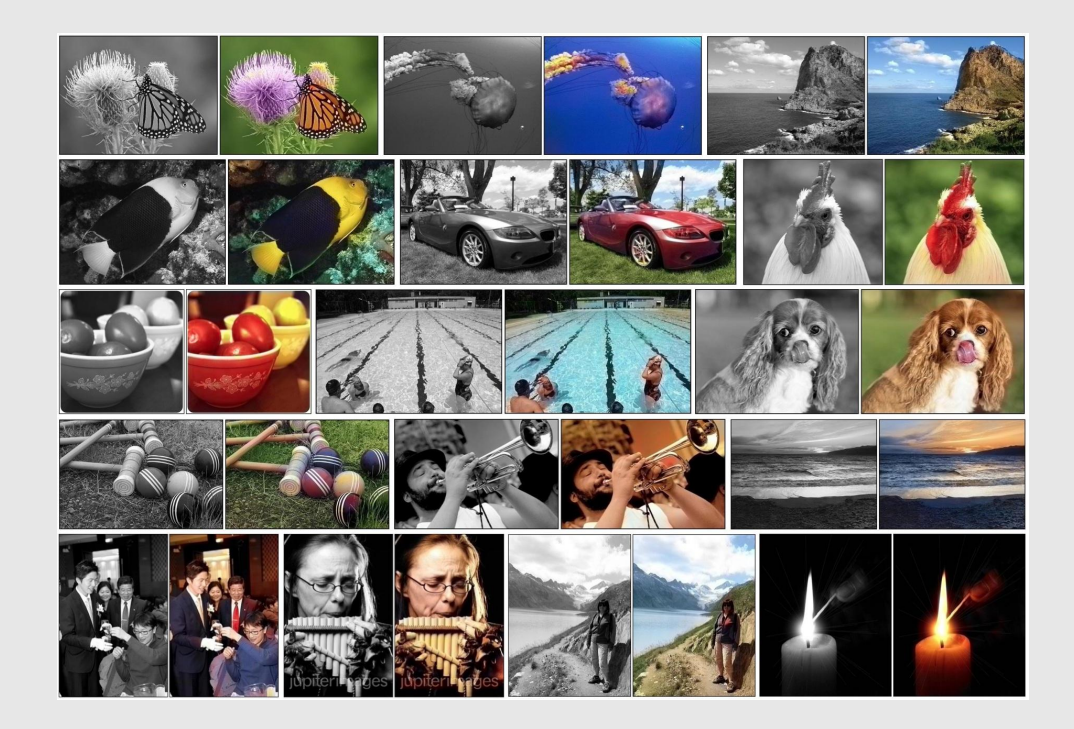

"Colorful Image Colorization", ECCV 2016 <sup>26</sup>

### DL is everywhere … audio synthesis

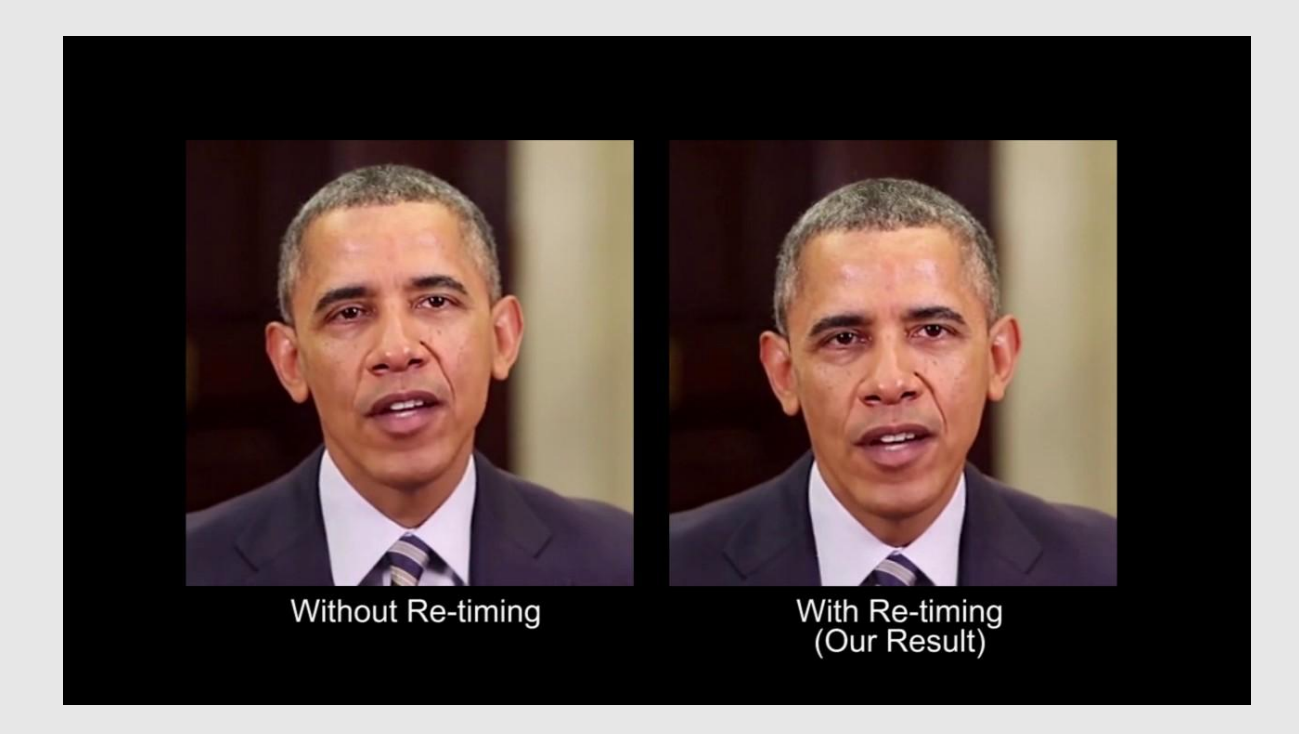

"Synthesizing Obama Learning Lip Sync from Audio", SIGGRAPH, 2017

### DL is everywhere … image captioning

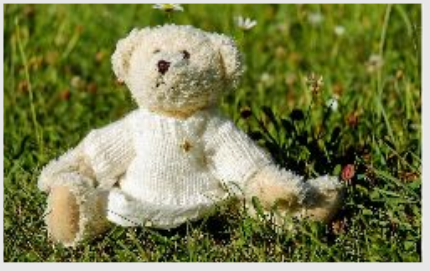

A white teddy bear sitting in the grass

#### **No errors Minor errors** Somewhat related

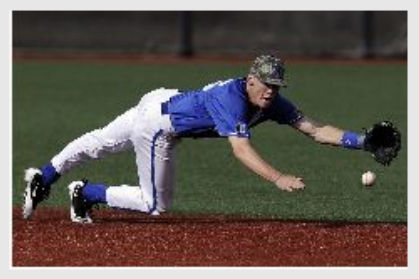

A man in baseball uniform throwing a ball

#### A woman is holding a cat in her hand

### **Image Captioning**

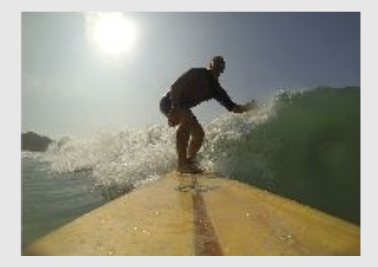

A man riding a wave on top of a surfboard

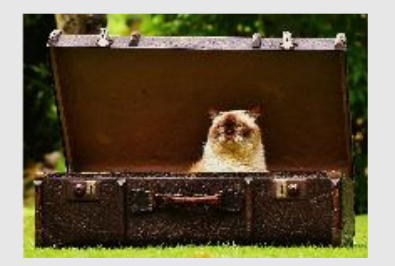

A cat sitting on a suitcase on the floor

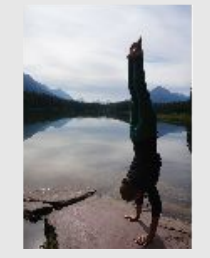

A woman standing on a beach holding a surfboard

Captions generated by Justin Johnson using Neuraltalk.

### DL is everywhere … text generation

Proof. Omitted. □ This since  $\mathcal{F} \in \mathcal{F}$  and  $x \in \mathcal{G}$  the diagram **Lemma 0.1.** Let  $C$  be a set of the construction. Let C be a gerber covering. Let F be a quasi-coherent sheaves of  $\mathcal{O}\text{-modules}$ . We have to show that  $\mathcal{O}_{\mathcal{O}_X} = \mathcal{O}_X(\mathcal{L})$ gor. *Proof.* This is an algebraic space with the composition of sheaves  $\mathcal F$  on  $X_{\text{\'{e}tale}}$  we have  $\mathcal{O}_X(\mathcal{F}) = \{morph_1 \times_{\mathcal{O}_X} (\mathcal{G}, \mathcal{F})\}$ where G defines an isomorphism  $\mathcal{F} \to \mathcal{F}$  of  $\mathcal{O}\text{-modules.}$ □ **Lemma 0.2.** This is an integer  $Z$  is injective.  $Spec(K_{\varphi})$ Morsets  $d(\mathcal{O}_{\mathcal{X}_{Y/k}}, \mathcal{G})$ □ Proof. See Spaces, Lemma ??. is a limit. Then  $G$  is a finite type and assume S is a flat and  $F$  and  $G$  is a finite **Lemma 0.3.** Let S be a scheme. Let X be a scheme and X is an affine open type  $f_{\bullet}$ . This is of finite type diagrams, and covering. Let  $U \subset \mathcal{X}$  be a canonical and locally of finite type. Let X be a scheme.  $\bullet$  the composition of  $\mathcal G$  is a regular sequence, Let  $X$  be a scheme which is equal to the formal complex.  $\bullet$   $\mathcal{O}_{X'}$  is a sheaf of rings.  $\Box$ The following to the construction of the lemma follows. *Proof.* We have see that  $X = \text{Spec}(R)$  and F is a finite type representable by Let  $X$  be a scheme. Let  $X$  be a scheme covering. Let algebraic space. The property  $F$  is a finite morphism of algebraic stacks. Then the cohomology of  $X$  is an open neighbourhood of  $U$ .  $b: X \to Y' \to Y \to Y \to Y' \times_X Y \to X$ . *Proof.* This is clear that  $G$  is a finite presentation, see Lemmas ??. A reduced above we conclude that  $U$  is an open covering of  $\mathcal{C}$ . The functor  $\mathcal F$  is a be a morphism of algebraic spaces over S and Y. "field  $\mathcal{O}_{X,x} \longrightarrow \mathcal{F}_{\overline{x}} \quad \text{-1}(\mathcal{O}_{X_{state}}) \longrightarrow \mathcal{O}_{X}^{-1}\mathcal{O}_{X_{\lambda}}(\mathcal{O}_{X_{\mu}}^{\overline{v}})$ *Proof.* Let X be a nonzero scheme of X. Let X be an algebraic space. Let F be a is an isomorphism of covering of  $\mathcal{O}_{X_i}$ . If F is the unique element of F such that X quasi-coherent sheaf of  $\mathcal{O}_X$ -modules. The following are equivalent is an isomorphism. (1)  $\mathcal F$  is an algebraic space over  $S$ . The property  $F$  is a disjoint union of Proposition ?? and we can filtered set of  $(2)$  If X is an affine open covering. presentations of a scheme  $\mathcal{O}_X$ -algebra with  $\mathcal F$  are opens of finite type over S. If  $F$  is a scheme theoretic image points.  $\Box$ Consider a common structure on X and X the functor  $\mathcal{O}_X(U)$  which is locally of If  $\mathcal F$  is a finite direct sum  $\mathcal O_{X_\lambda}$  is a closed immersion, see Lemma ??. This is a finite type. sequence of  $F$  is a similar morphism.

### DL is everywhere … text generation

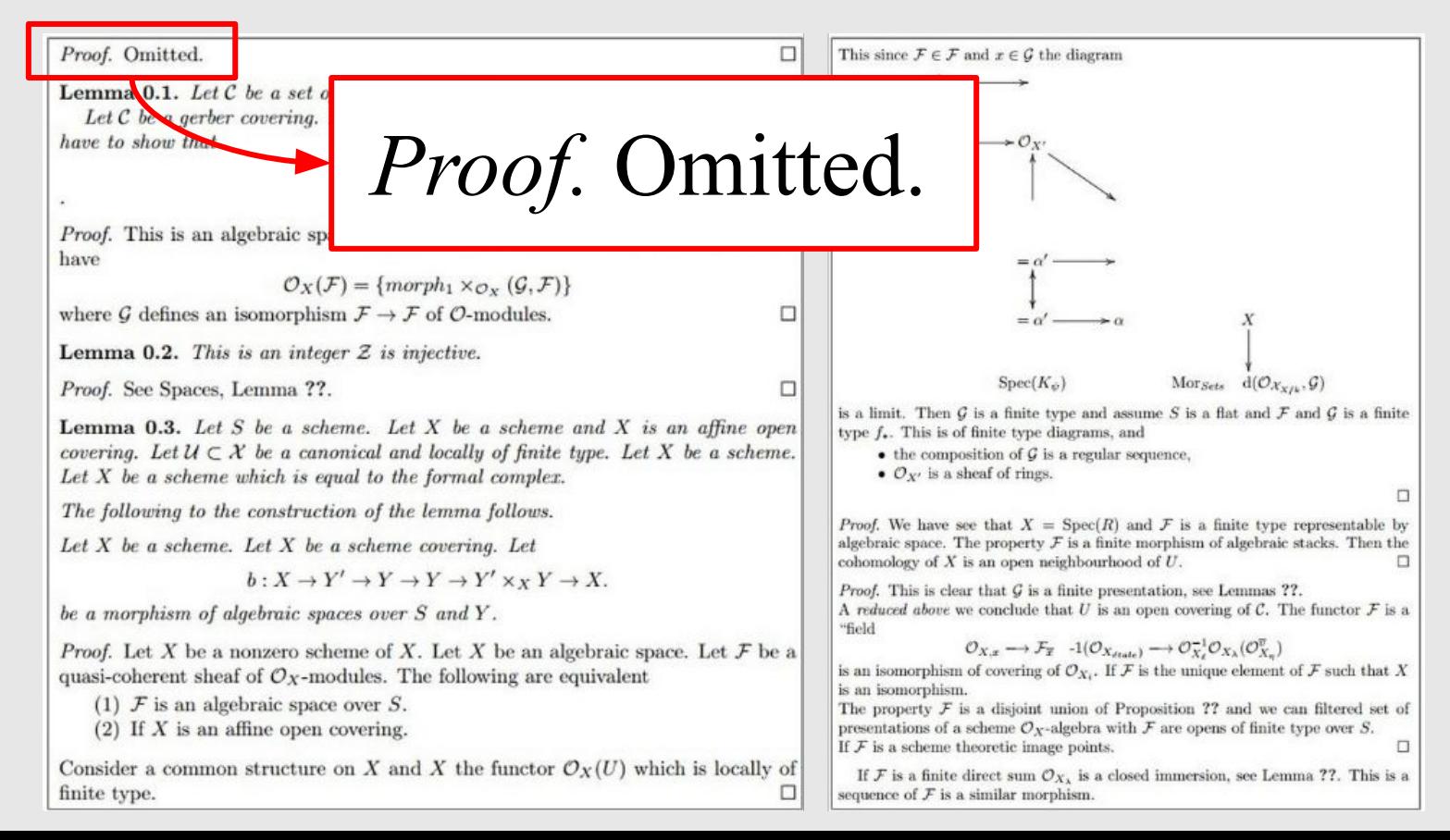

#### **https://github.com/llSourcell/recurrent\_neural\_network**

##### GoogLeNet, Inception Module

Não entendi muito bem sobre as inception layers na GoogLeNet. Entendi a ideia de fazer a mesma coisa de um filtro grande com vários filtros menores. Com vários filtros menores temos menos parâmetros que um filtro grande?

Quando fazemos inception e concatenados os resultados, podemos comparar isso à criação de vetor de características? Porque estamos retirando tipos diferentes de informações de uma mesma camada de input e juntando elas pra formar um output.

Acho que não consegui entender muito bem o inception module da arquitetura GoogLeNet. Para que ele serve exatamente? Obrigada.

no modelo de inception v4, usa a paralelizacao para obter menos parametros, entao esso quer dizer que enquanto menos parametros e mais profundo da melhores resultados?

Não entendi exatamente que fator possibilitou a remoção das camadas fully connected na GoogleLeNet. Pelo que eu entendi, as redes mais modernas voltaram com a camada fully connected. Então quando usá-la ou não usá-la?

## Números de parâmetros

Em relação a arquiterua proposta na rede GoogLeNet, não ficou muito claro para mim as camadas internas, principalmente na parte em que aplicar vários filtros menores, equilave a aplicar um filtro maior (embora o resultado não seja o mesmo).

Não ficou claro para mim qual a vantagem de se utilizar, por exemplo, 3 pequenos filtros 3x3 ao invés de um 7x7. Na aula você comentou que é para evitar diminuir drasticamente a imagem, mas qual a desvantagem disso?

Eu nao entendi aquelas contas dos filtros que reduziam o numero de parametros

##### ResNet Filtro 1x1

Achei um pouco confuso as dimensões do filtro 1x1. Achei confuso a parte da convolução de tal filtro.

iter 0. loss: 107.601633  $'õaIE:ō:3(é)$ 0 Q.L"cÉhíL'uàfMO)êoâz.àãâélác-)D(iéêdàF(lLFLrRcFA0nC(Pô(á#HM5éI?#ázHrtGTRF)5wlGaúa2éj?pd7,u xp5LQ"r24F7é1efL"CabvêúhyLdã 7àã2à0bmxv?qnAodí'P)mTg4(u4F7ú13ómrQnmeFNbãoúvâ3i?sxsuRãjáécó.záy- $- - -$ 

iter 0, loss: 107.601633  $- - - 'õqIE:õ:3(é)$ 0 Q.L"cÉhíL'uàfMO)êoâz.àãâélác-)D(iéêdàF(lLFLrRcFA0nC(Pô(á#HM5éI?#ázHrtGTRF)5wlGaúa2éj?pd7,u xp5LQ"r24F7élefL"CabvêúhyLdã 7àã2à0bmxv?qnAodí'P)mTg4(u4F7ú13ómrQnmeFNbãoúvâ3i?sxsuRãjáécó.záy iter 46000, loss: 23.238596 ---és GoogLeNet. E a rede aprede? O Daras dúvrvilg. (ende no pré-tro "rar outlara destidas? Com uttres dessar algo us filtros parte novados aplicar au mula.

e narepteno Retênne camada entros lemos e m

```
iter 0, loss: 107.601633
 'õqIE:õ:3(é)0 Q.L"cÉhíL'uàfMO)êoâz.àãâélác-)D(iéêdàF(lLFLrRcFA0nC(Pô(á#HM5éI?#ázHrtGTRF)5wlGaúa2éj?pd7,u
xp5LQ"r24F7élefL"CabvêúhyLdã 7àã2à0bmxv?qnAodí'P)mTg4(u4F7ú13ómrQnmeFNbãoúvâ3i?sxsuRãjáécó.-
záv
   iter 46000, loss: 23.238596
   ----
    és GoogLeNet. E a rede aprede?
   O Daras dúvrvilg. (ende no pré-tro "rar outlara destidas? Com uttres dessar algo us filtros
   parte novados aplicar au mula.
   e nariter 204000, loss: 10.733449
         to, ina utir alpal asvelum motrio tarada mexexenterna mai reviso de enter meiss grandas
        ##### ResNet Filtro 1x1? Alheing?
        Não entendi exatamente que fia, confenhalo deset desecta..
                                                                                                 34##### Como as
```
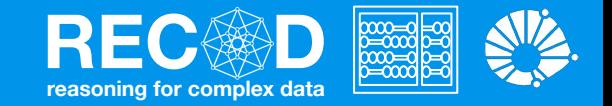

# Convolutional Neural Networks Machine Learning

(Largely based on slides from Fei-Fei Li & Justin Johnson & Serena Yeung)

### **Prof. Sandra Avila**

Institute of Computing (IC/Unicamp)

MC886, October 9, 2019

# Today's Agenda

- **Neural Networks vs. Convolutional Networks**
- What is a convolution?
- **Convolutional Neural Networks** 
	- Convolution Layer
	- Pooling Layer
	- Fully-connected Layer

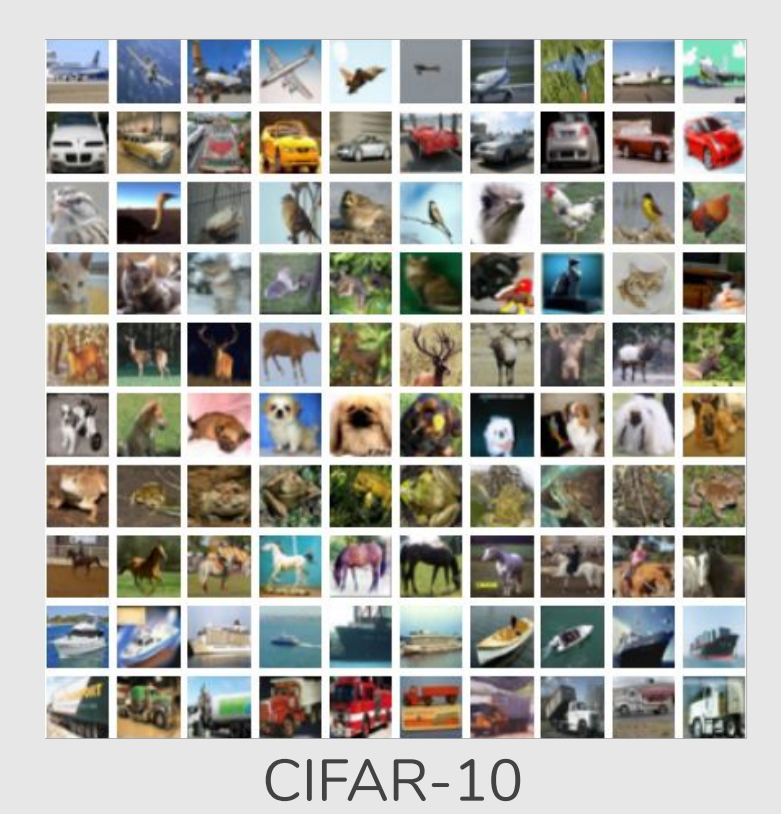

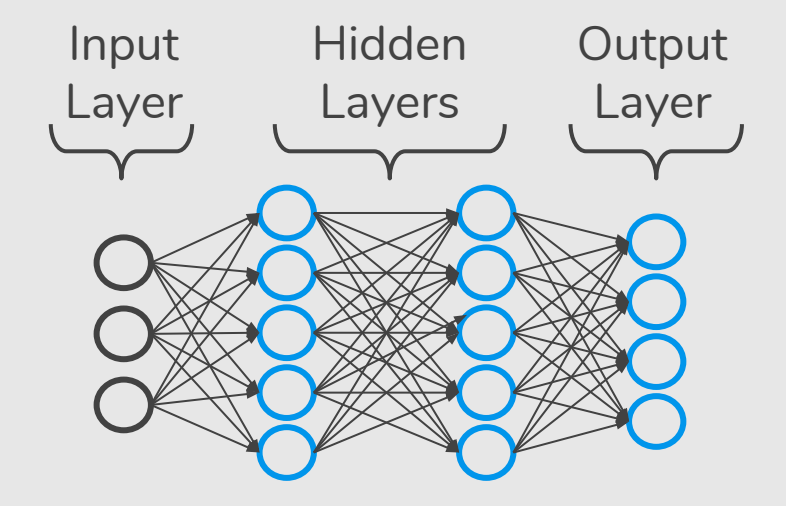

 $32 \times 32 \times 3$  image  $\Rightarrow$  stretch to 3072  $\times$  1

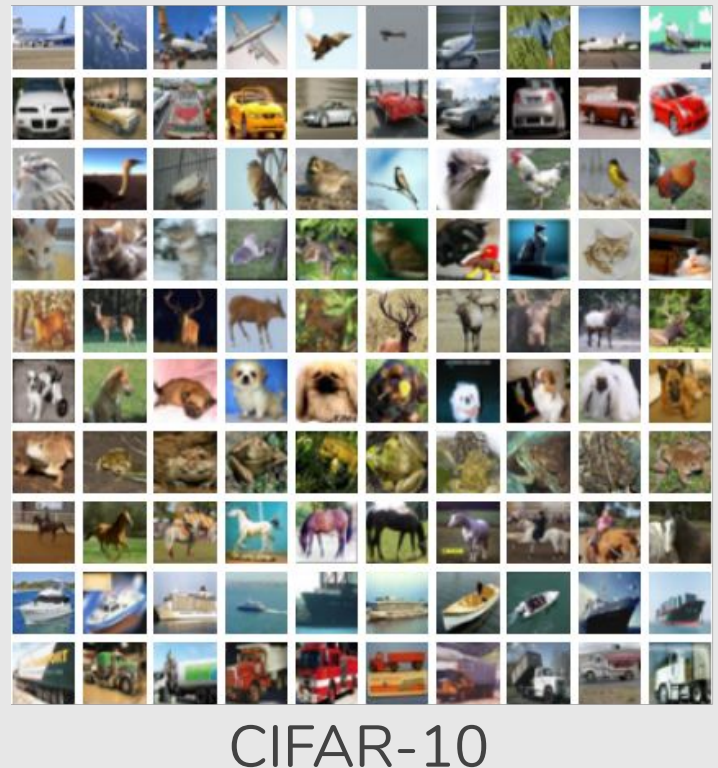

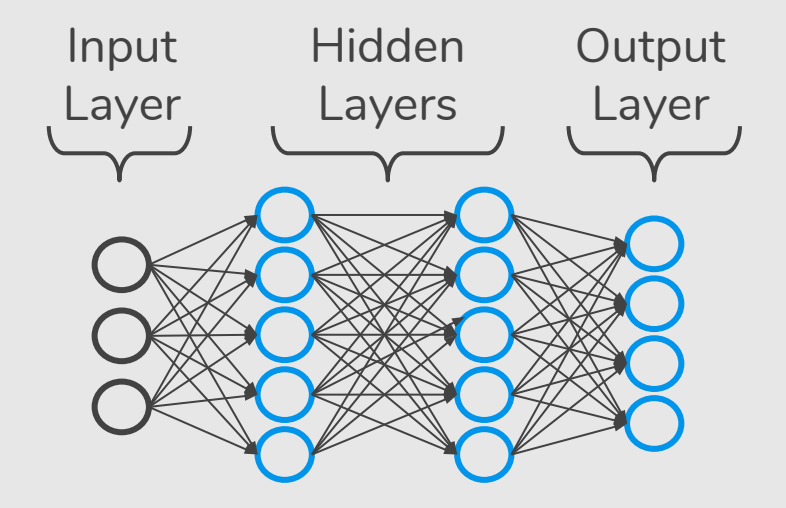

 $32 \times 32 \times 3$  image  $\Rightarrow$  stretch to 3072  $\times$  1

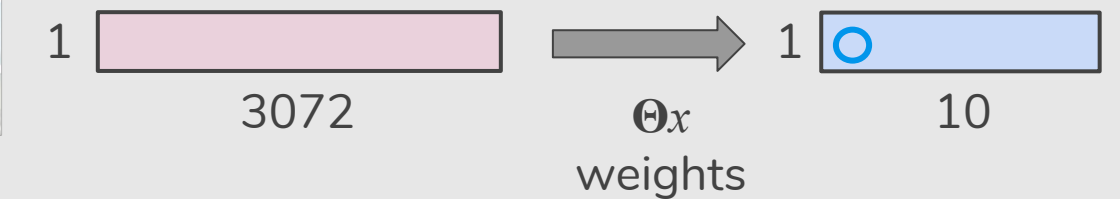

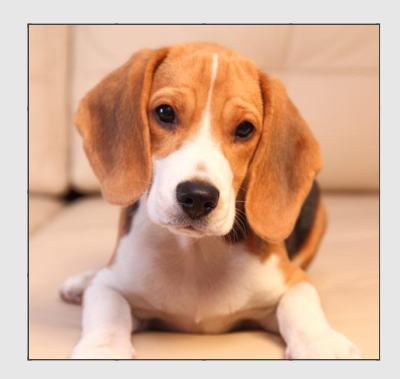

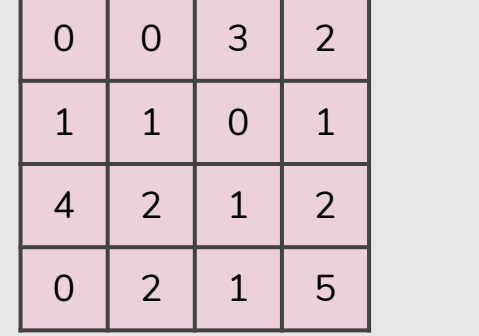

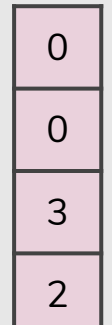

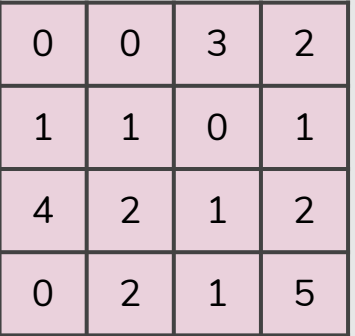

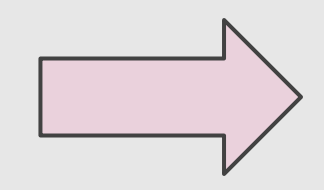

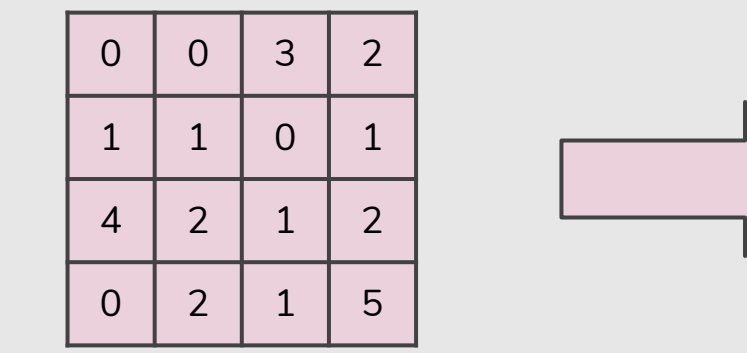

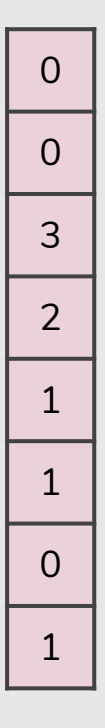

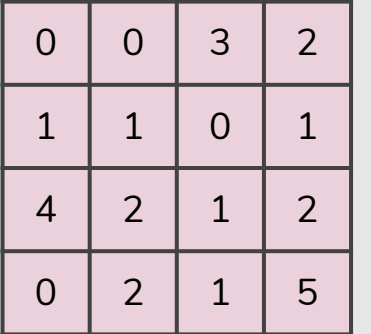

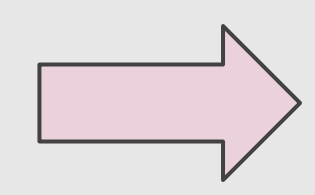

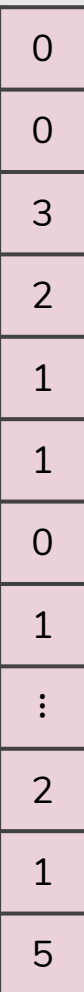

Convolution is the process of adding each element of the image to its local neighbors, **weighted by the kernel**.

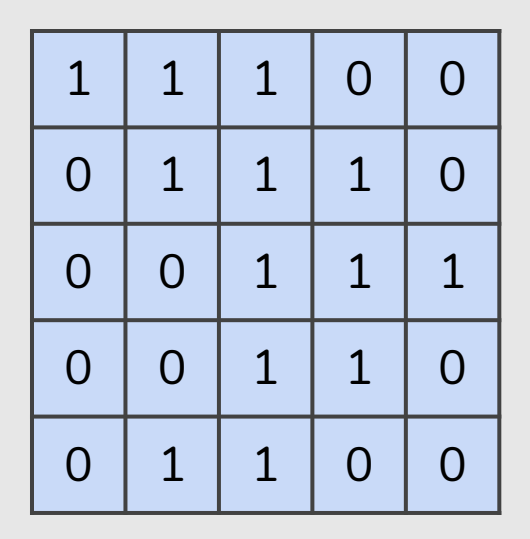

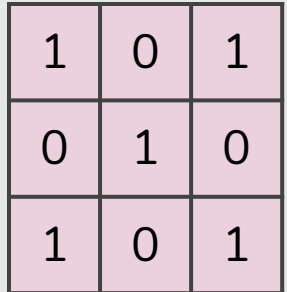

 $3 \times 3$  filter

 $5 \times 5$  matrix (image)

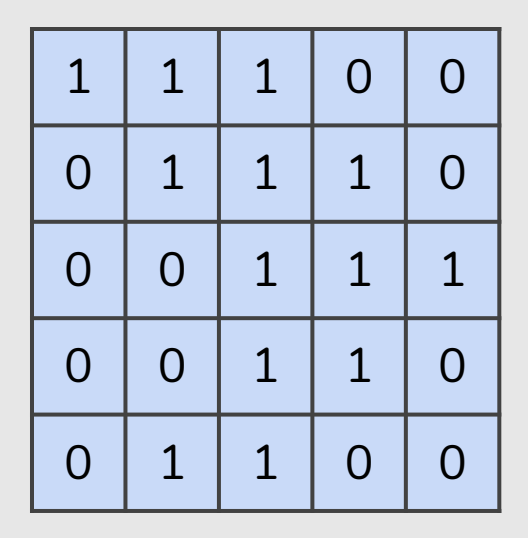

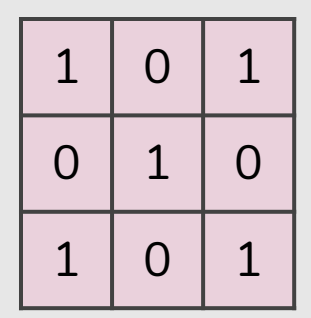

 $3 \times 3$  filter

 $5 \times 5$  matrix (image)

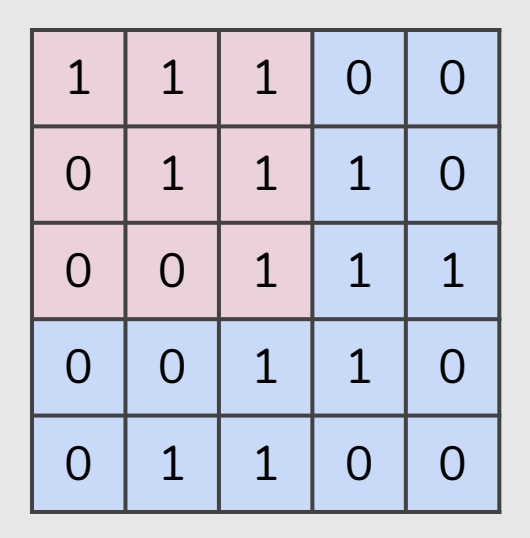

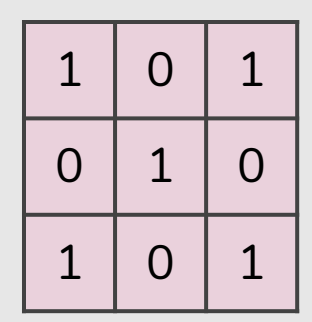

 $3 \times 3$  filter

(image)

 $1*1 + 1*0 + 1*1 +$  $0*0 + 1*1 + 1*0 +$  $5 \times 5$  matrix  $0*1 + 0*0 + 1*1 = 4$ 

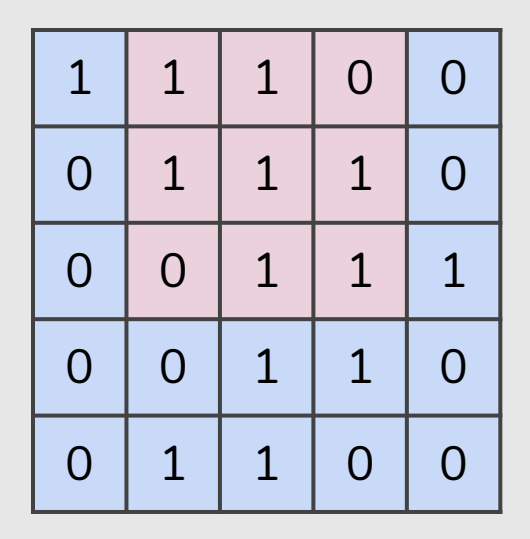

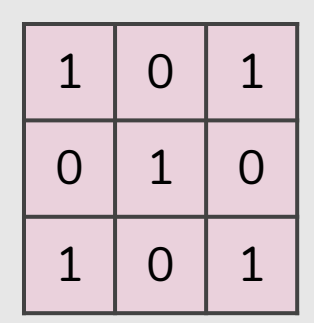

 $3 \times 3$  filter

(image)

 $1*1 + 1*0 + 0*1 +$  $1*0 + 1*1 + 1*0 +$  $5 \times 5$  matrix  $0^*1 + 1^*0 + 1^*1 = 3$ 

3

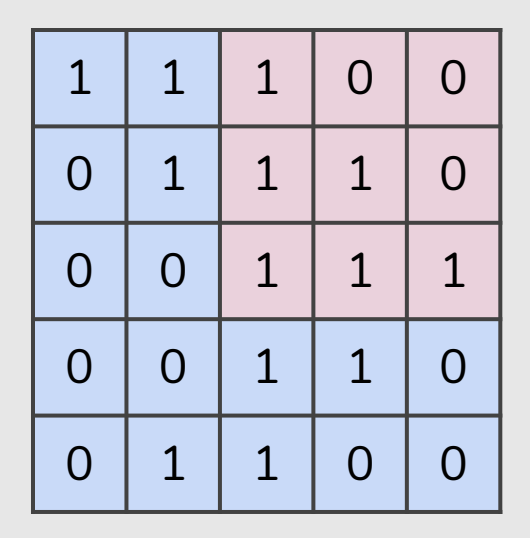

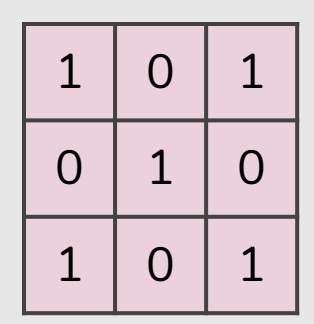

 $3 \times 3$  filter

(image)

 $1*1 + 0*0 + 0*1 +$  $1*0 + 1*1 + 0*0 +$  $5 \times 5$  matrix  $1*1 + 1*0 + 1*1 = 4$ 

 $4 \mid 3 \mid 4$ 

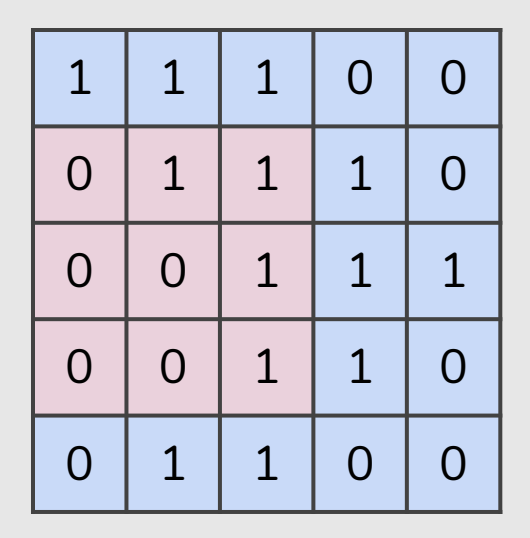

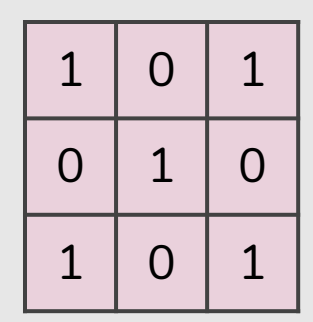

 $3 \times 3$  filter

(image)

 $0*1 + 1*0 + 1*1 +$  $0*0 + 0*1 + 1*0 +$  $5 \times 5$  matrix  $0*1 + 0*0 + 1*1 = 2$ 

 $4 \mid 3 \mid 4$ 

2

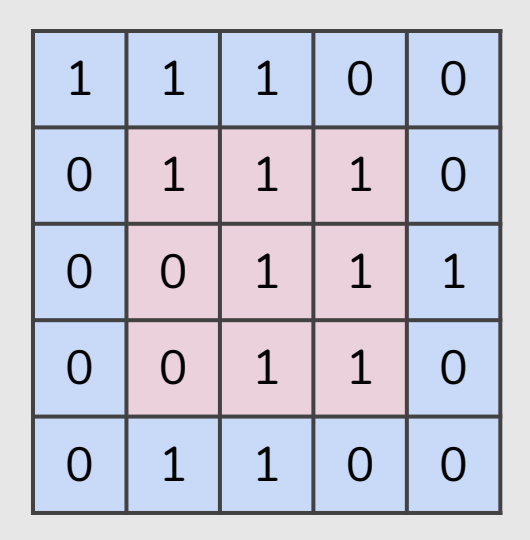

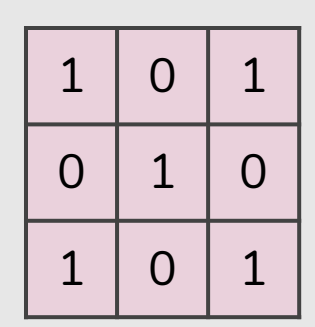

 $3 \times 3$  filter

(image)

 $1*1 + 1*0 + 1*1 +$  $0*0 + 1*1 + 1*0 +$  $5 \times 5$  matrix  $0^*1 + 1^*0 + 1^*1 = 4$ 

 $4 \mid 3 \mid 4$ 

 $2 \mid 4$ 

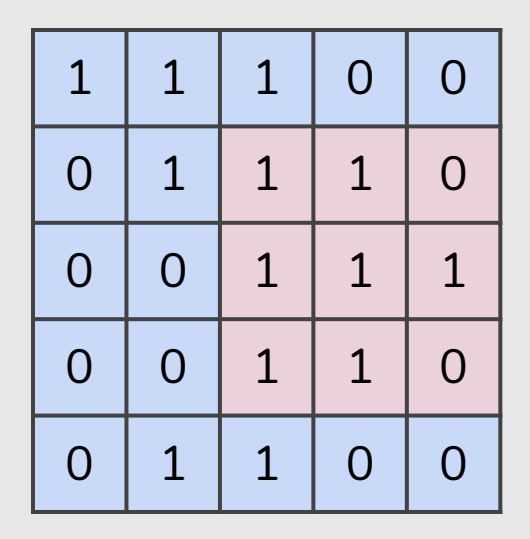

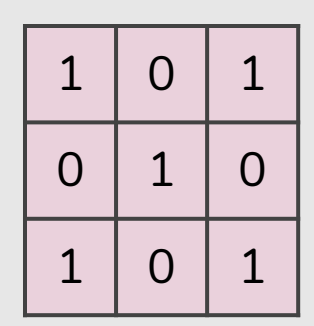

 $3 \times 3$  filter

(image)

 $1*1 + 1*0 + 0*1 +$  $1*0 + 1*1 + 1*0 +$  $5 \times 5$  matrix  $1*1 + 1*0 + 0*1 = 3$ 

 $4 \mid 3 \mid 4$ 

 $2 | 4 | 3$ 

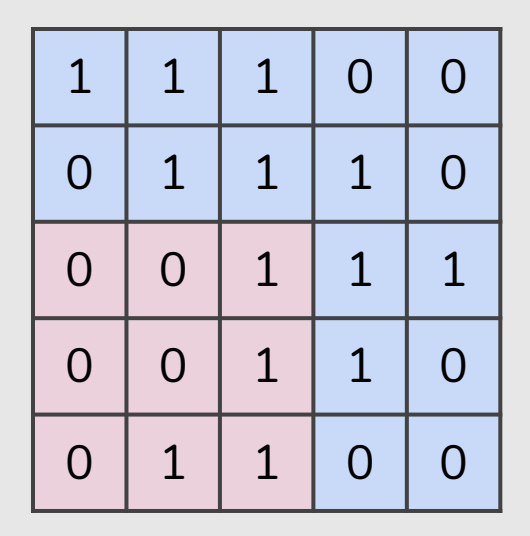

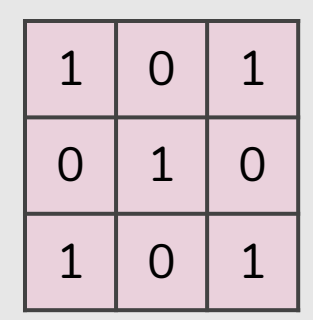

 $3 \times 3$  filter

(image)

 $0*1 + 0*0 + 1*1 +$  $0*0 + 0*1 + 1*0 +$  $5 \times 5$  matrix  $0^*1 + 1^*0 + 1^*1 = 2$ 

 $4 \mid 3 \mid 4$ 

 $2 | 4 | 3$ 

2

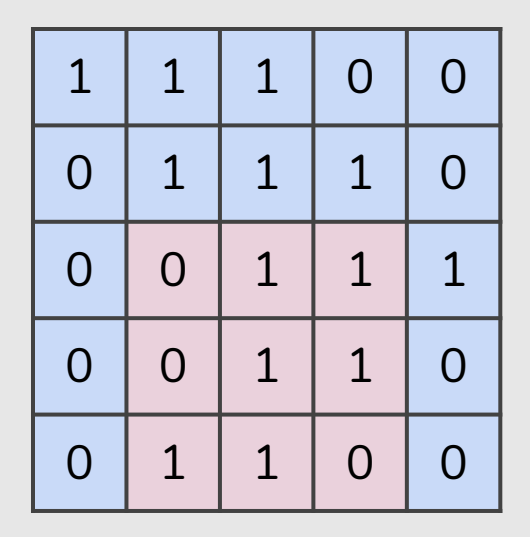

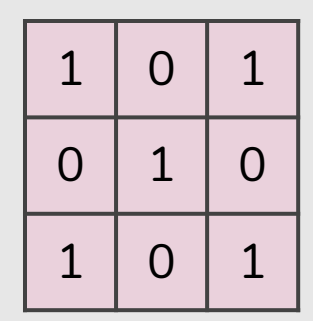

 $3 \times 3$  filter

(image)

 $0*1 + 1*0 + 1*1 +$  $0*0 + 1*1 + 1*0 +$  $5 \times 5$  matrix  $1*1 + 1*0 + 0*1 = 3$ 

 $4 \mid 3 \mid 4$ 

 $2 | 4 | 3$ 

 $2 \mid 3$ 

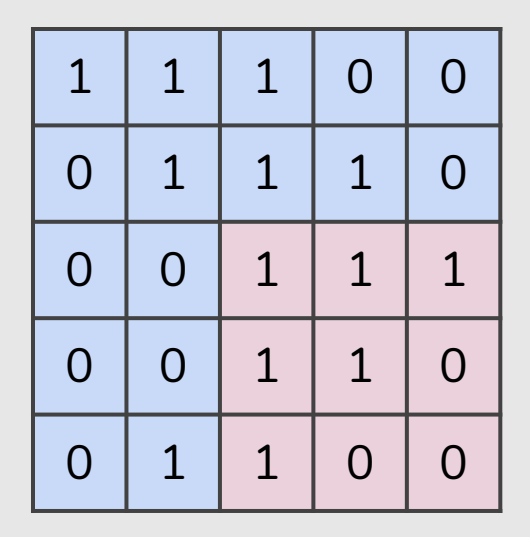

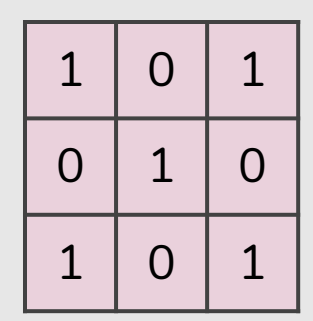

 $3 \times 3$  filter

(image)

 $1*1 + 1*0 + 1*1 +$  $1*0 + 1*1 + 0*0 +$  $5 \times 5$  matrix  $1*1 + 0*0 + 0*1 = 4$ 

 $4 \mid 3 \mid 4$ 

 $2 | 4 | 3$ 

 $2 | 3 | 4$ 

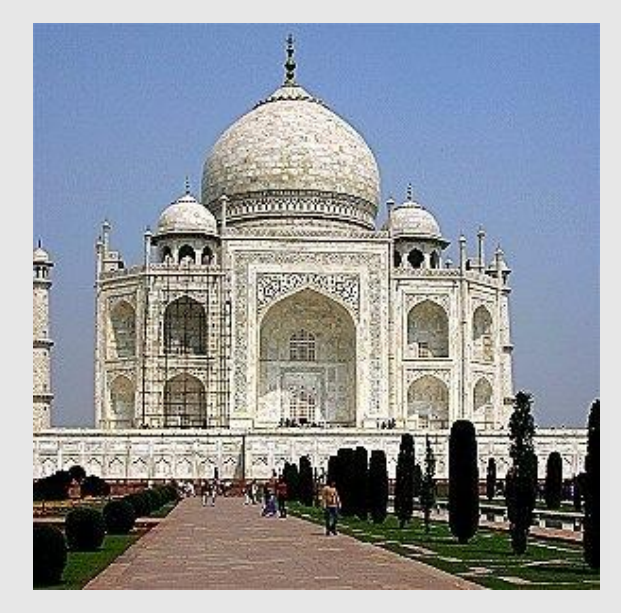

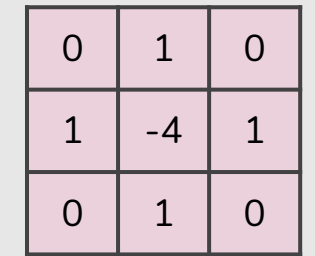

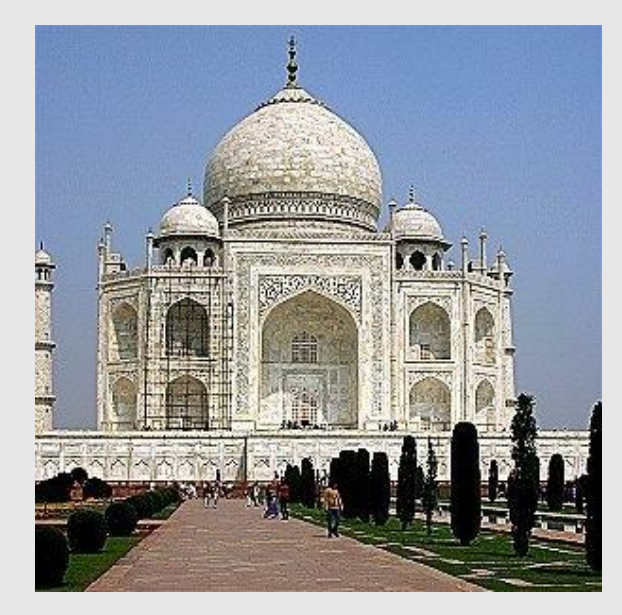

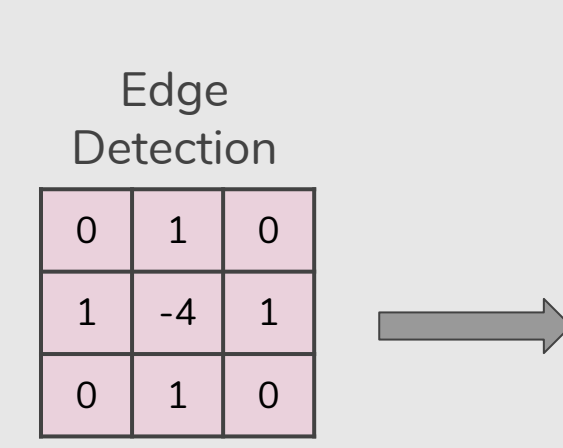

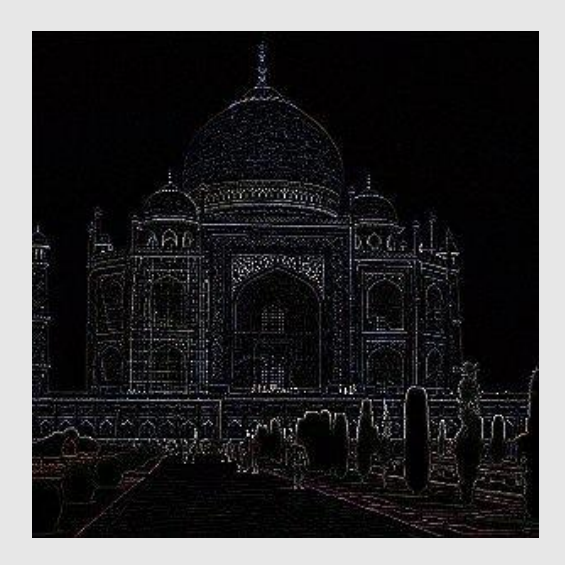

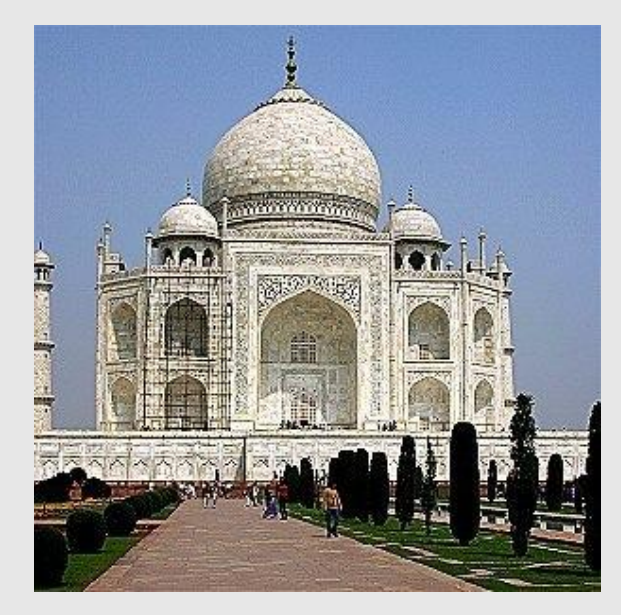

#### Emboss

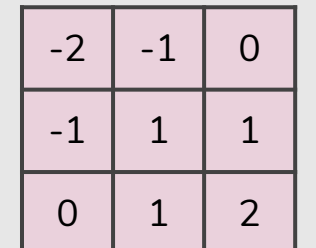

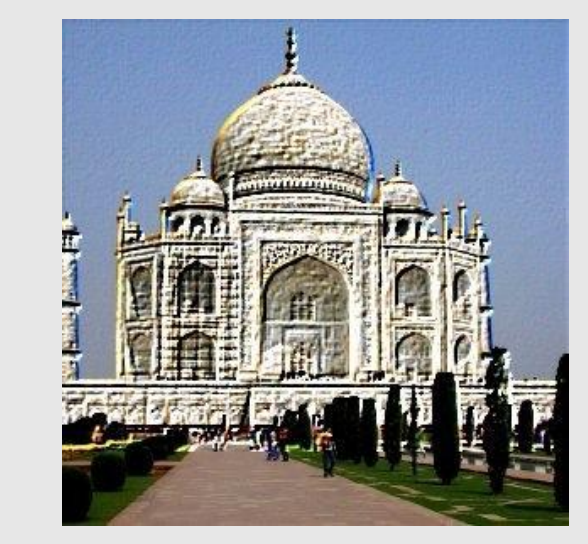

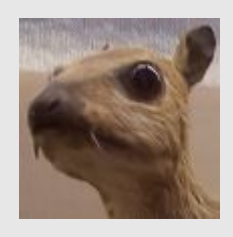

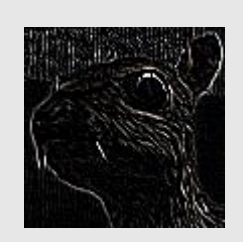

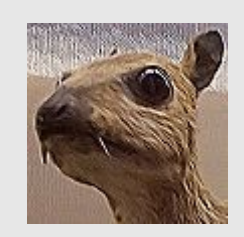

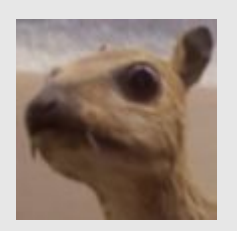

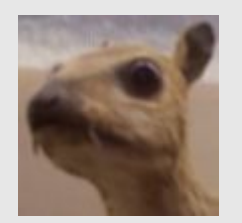

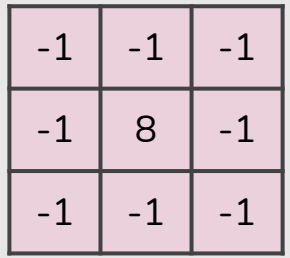

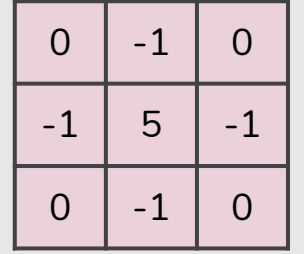

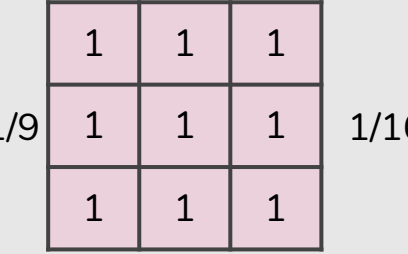

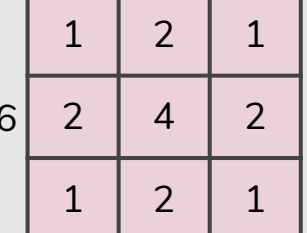

Edge Sharpen **Detection** 

Box blur Gaussian blur  $3 \times 3$ 

# References

**Machine Learning Books**

● Hands-On Machine Learning with Scikit-Learn and TensorFlow, Chap. 11 & 13

#### **Machine Learning Courses**

- https://www.coursera.org/learn/neural-networks
- "The 3 popular courses on Deep Learning": https://medium.com/towards-data-science/the-3-popular-courses-for-deeplearning -ai-ac37d4433bd